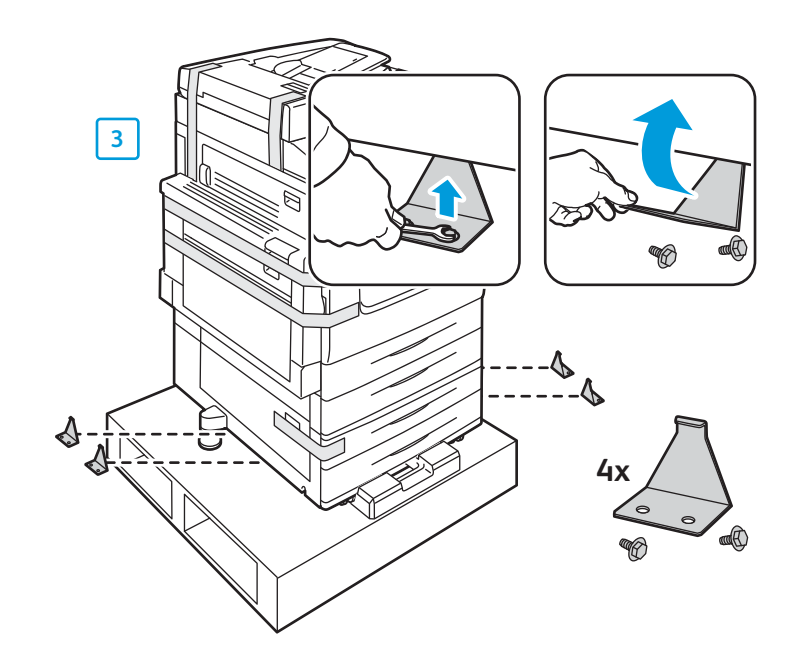

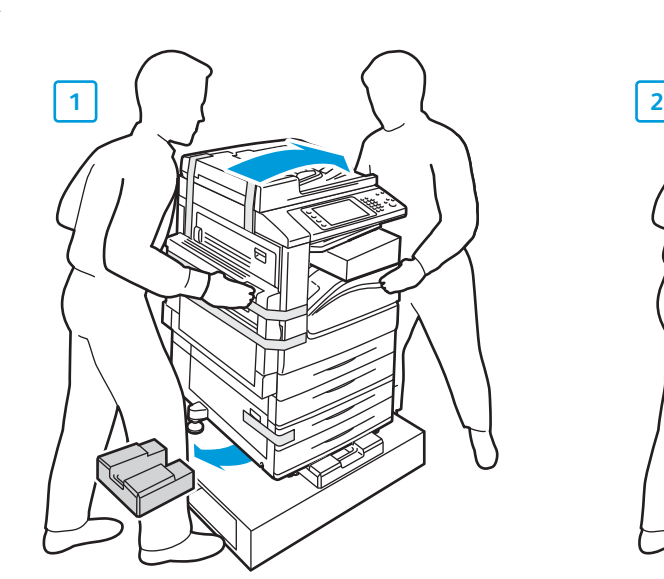

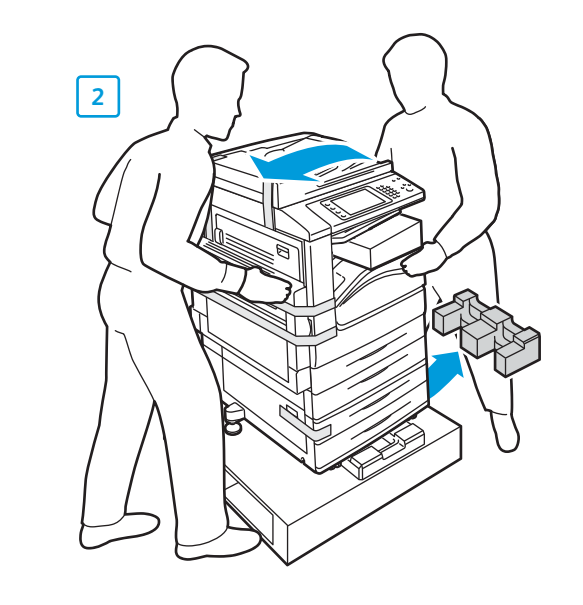

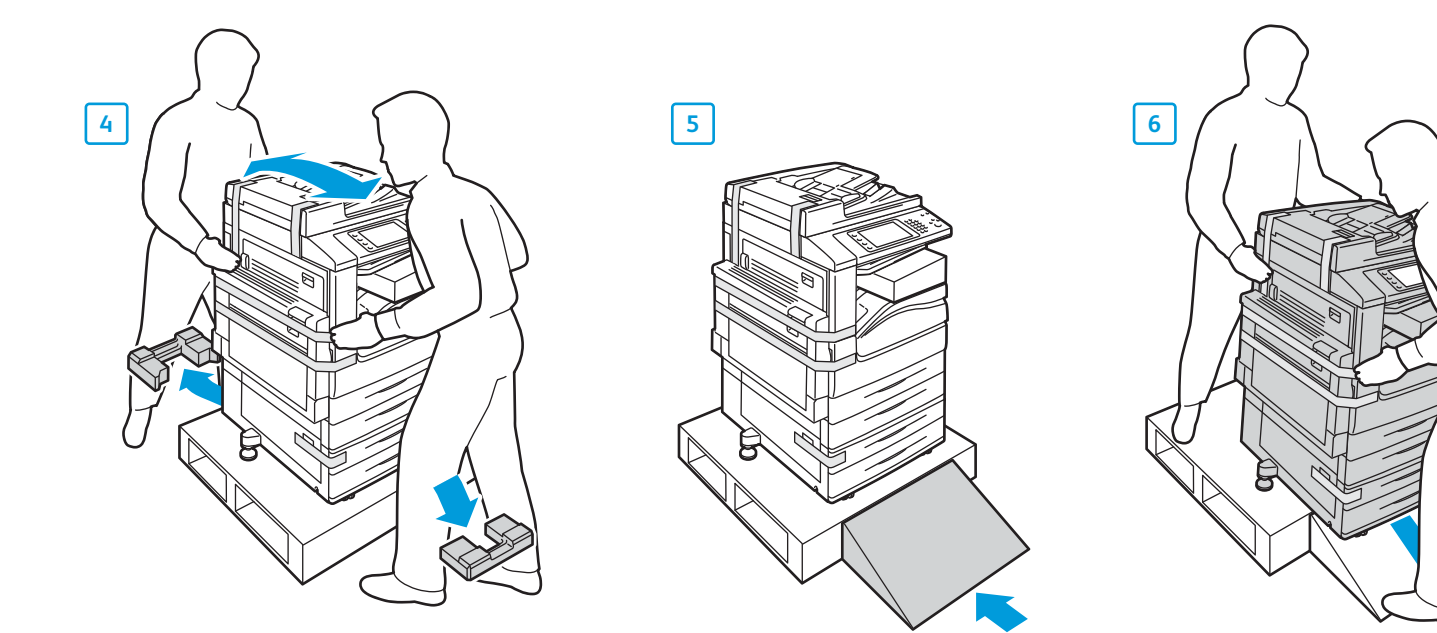

# Xerox® WorkCentre® 7120 Installation Guide Guide d'installation

897E58650 Rev A © 2010 Xerox Corporation. All rights reserved.

 $\mathbb{R}$ 

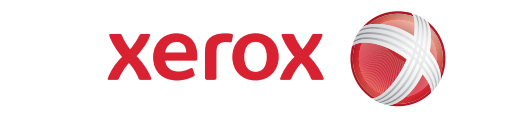

**DE** Deutsch **Español Español de instalação** —<br><mark>RU</mark> Русский Guida all'installazione Installationsanleitung Guía de instalación Руководство по установке **IT**

**FR** Déballez **IT** Disimballare il sistema **DE** Auspacken **ES** Desembalar **PT** Desembalar **RUP** CHAID **y** RUNDERY

#### **1 u** Unpack **EN**

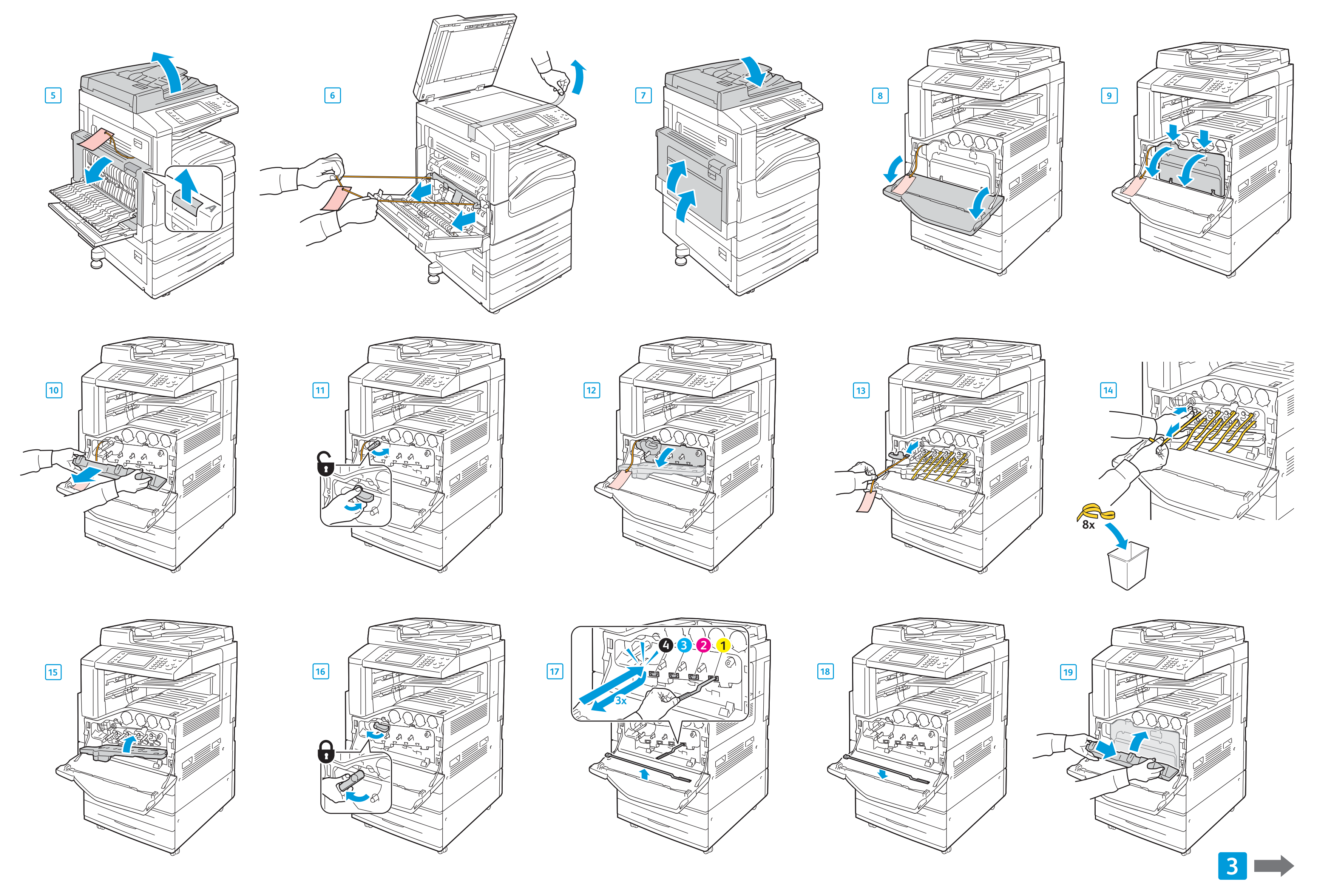

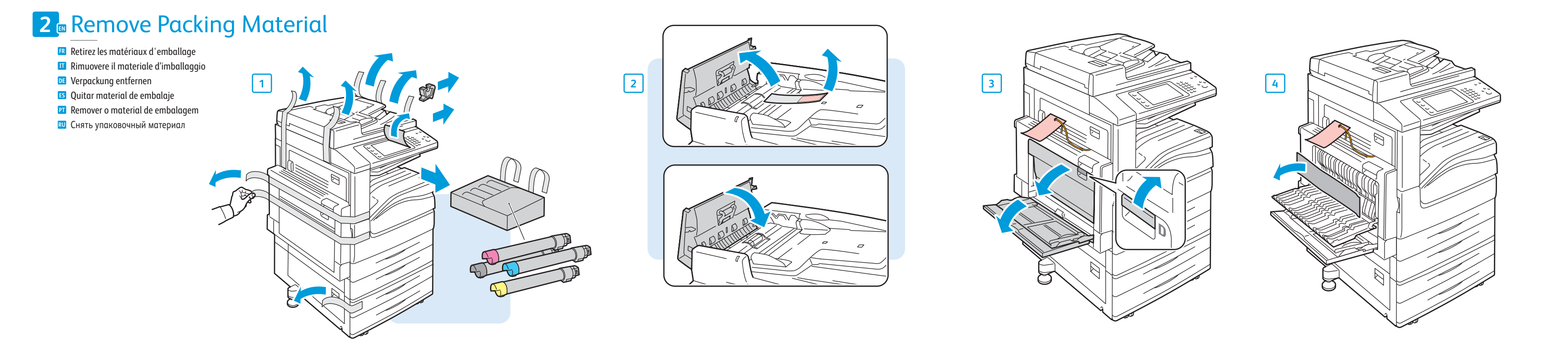

**Xerox WorkCentre 7120** Multifunction Printer

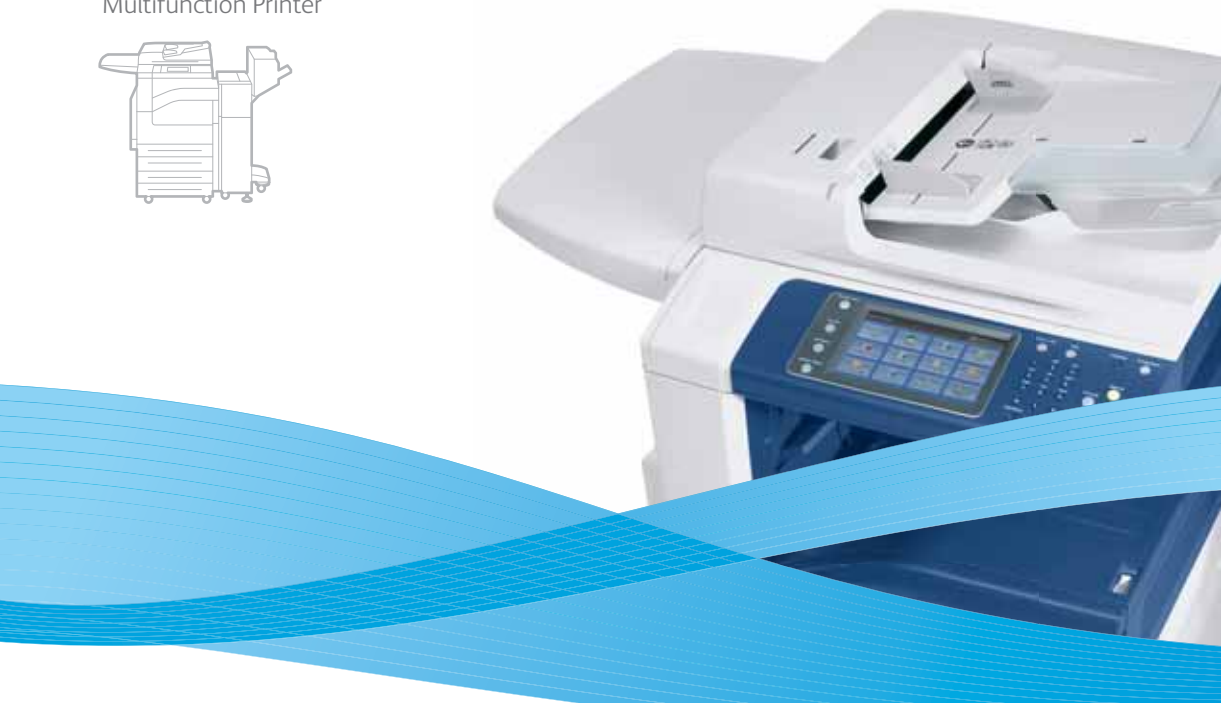

**1**

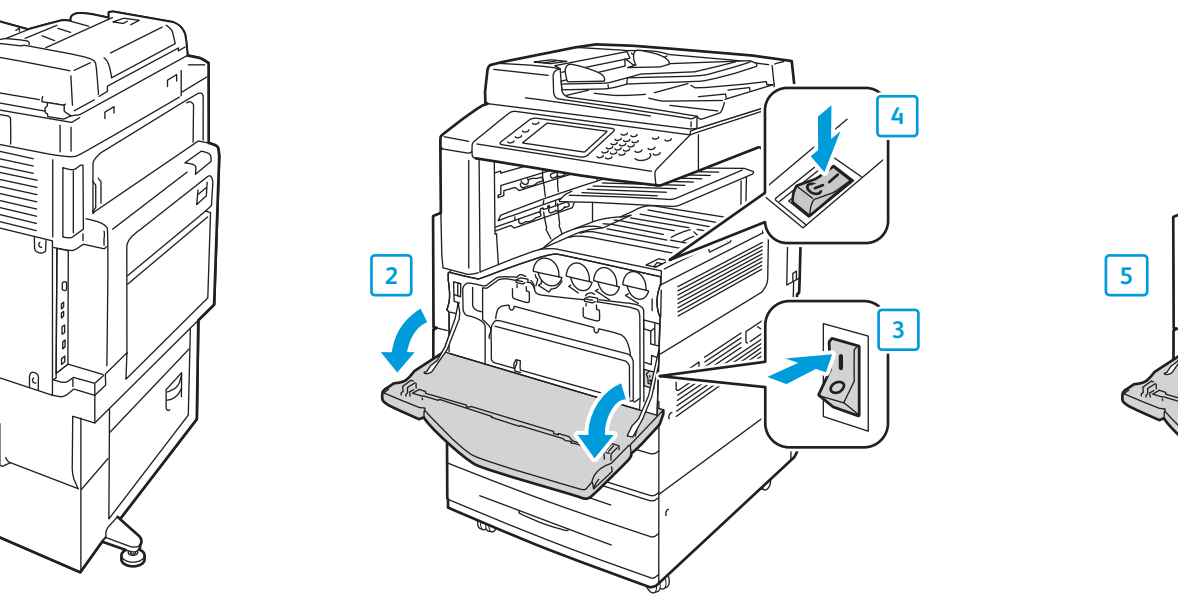

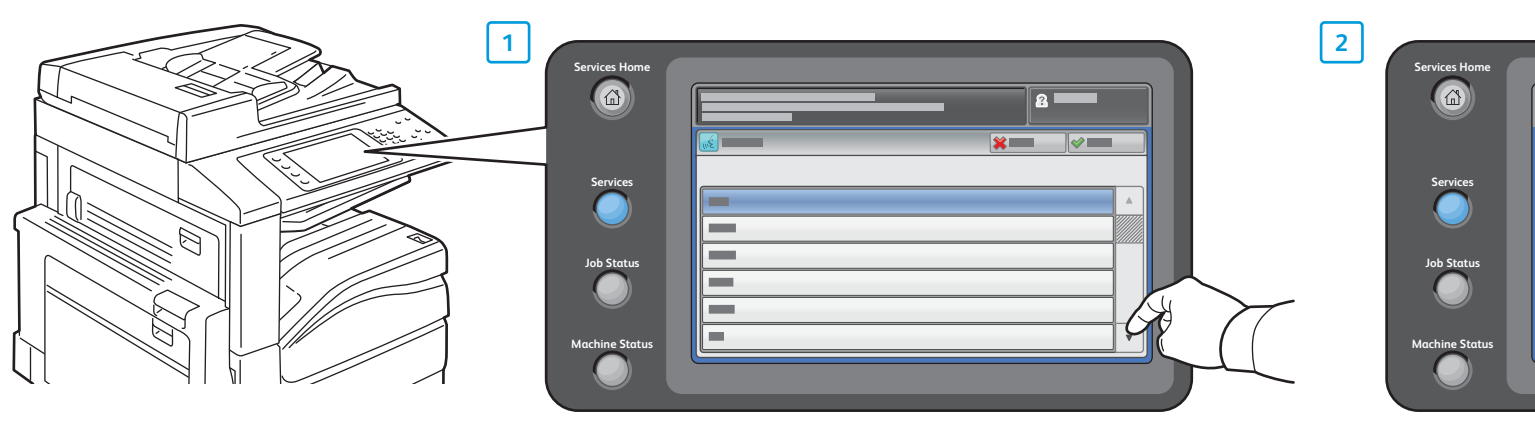

**FR** Branchez le câble d'alimentation **IT** Collegare l'alimentazione **DE** Netzanschluss **ES** Conectar alimentación eléctrica **PT** Conectar a alimentação **RU**<br> **RUP E** 

#### **6 Connect Power EN**

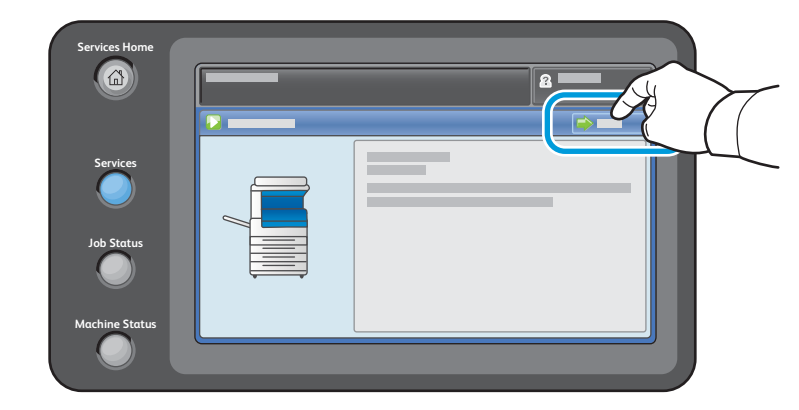

**FR** Sélectionnez une langue **IT** Selezionare la lingua **DE** Sprache auswählen **ES** Seleccionar idioma **PT** Selecionar o idioma **RU**<br>Published **RU** 

## **7 Select Language EN**

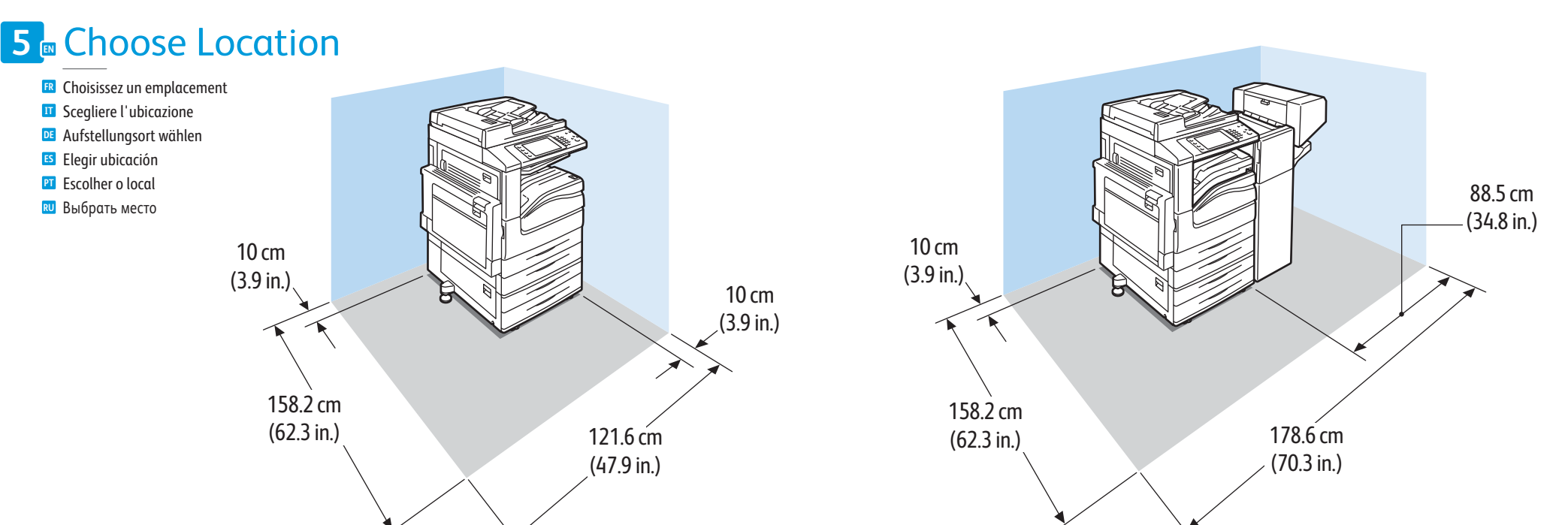

#### $\frac{1}{2}$  $\searrow$ Z,  $\mathcal{R}$

- **FR** Installez les options **IT** Installare le opzioni
- **DE** Optionen installieren **ES** Instalar opciones
- **PT** Instalar os opcionais
- RU Установить дополнительные , становить дополнительные<br>Установства

#### **9 Install Options EN**

## **8 Example 18 Follow Prompts to Choose Settings**<br> **8** Suivez les instructions affichées pour choisir les paramètres **EN**

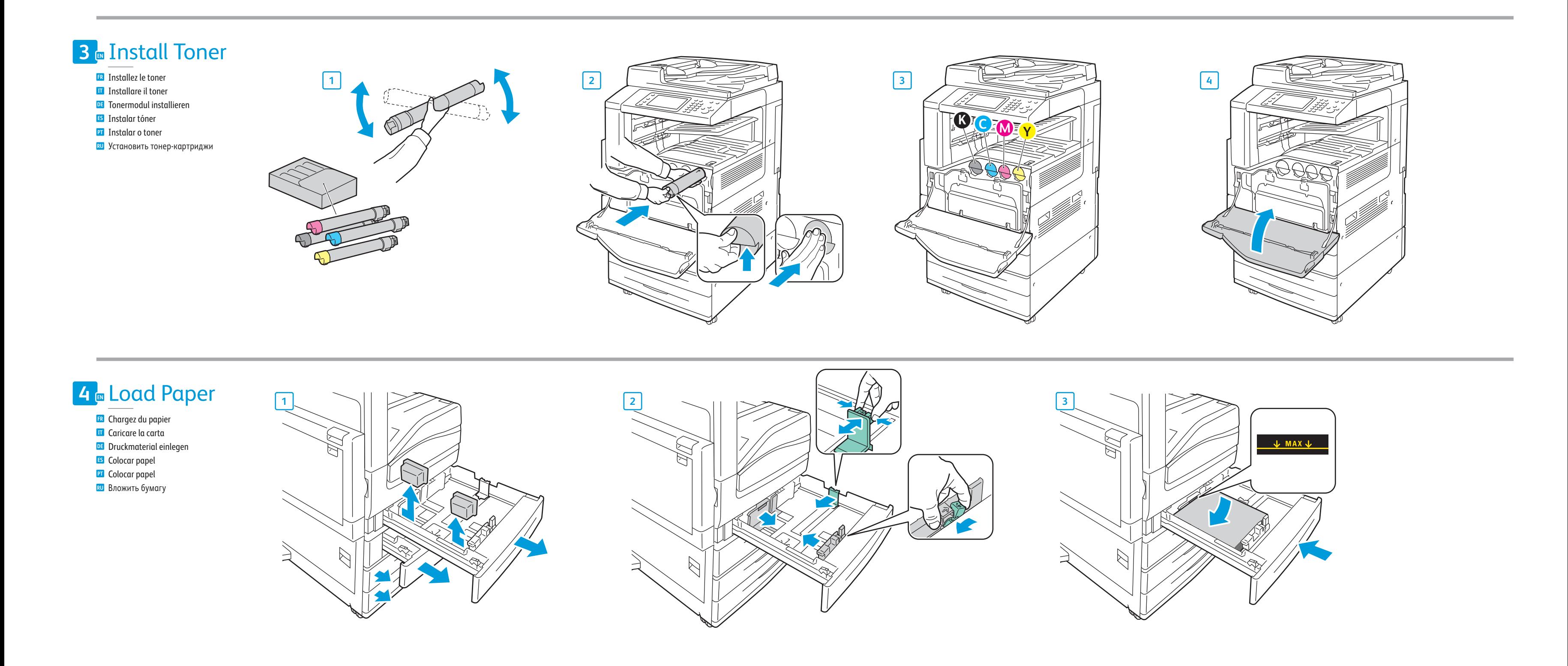

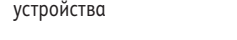

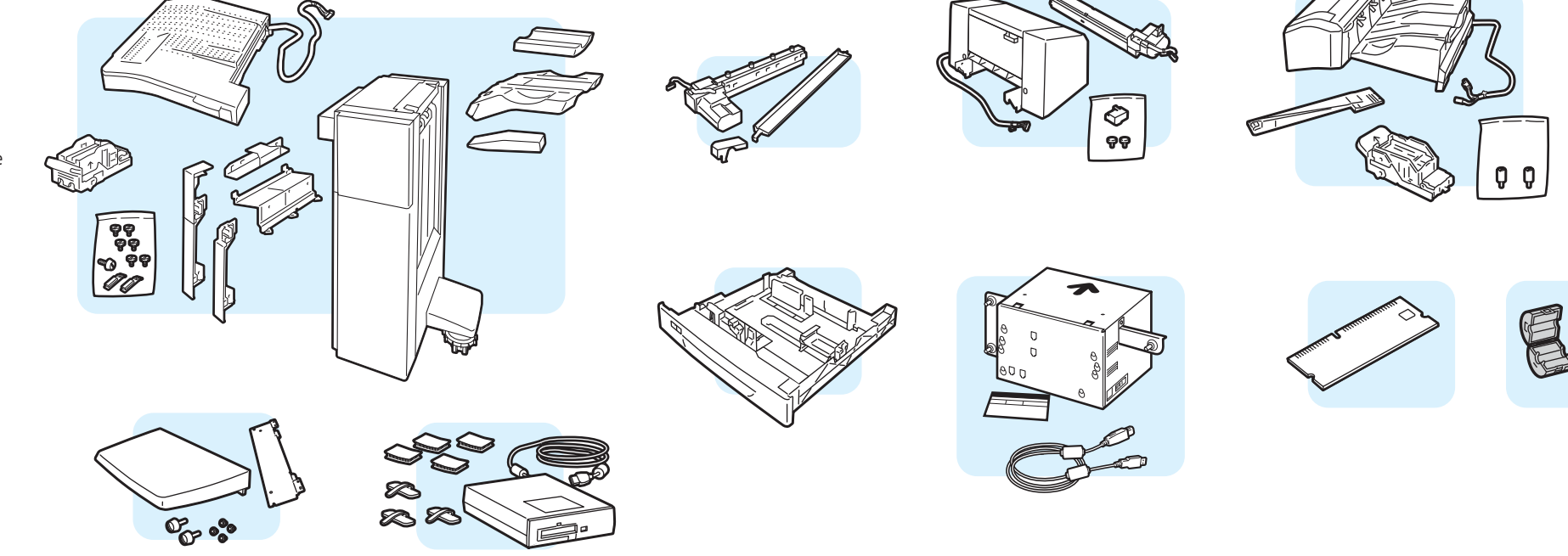

- **FR** Suivez les instructions affichées pour choisir les paramètres
- **IT** Seguire le indicazioni per scegliere le impostazioni
- **DE** Einstellungen über den Bildschirm wählen
- **ES** Siga los indicativos para escoger los valores
- **PT** Siga os avisos para escolher as configurações
- **RU** Следуйте подсказкам для выбора настроек